# **Klasa I branżowa po podstawówce – kucharze, fryzjerzy maj/czerwiec 2020**

## **6 maj 2020 Temat: Czym jest pakiet MS OFFICE / MS OFFICE ONLINE**

Na tych zajęciach zajmiemy się tematyką. Mianowicie chodzi o pakiet biurowy MS OFFICE 365.

#### **Czym jest Office 365?**

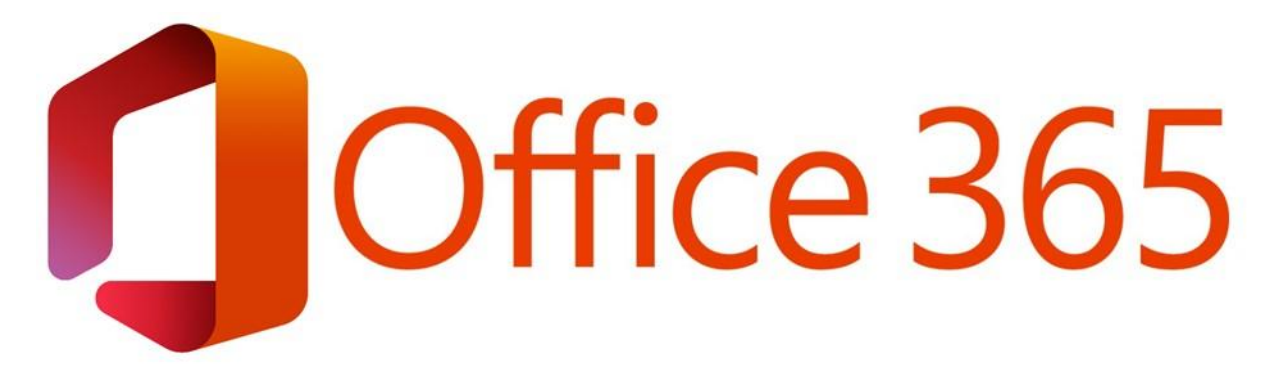

Aplikacje pakietu Office jak Word czy Excel są synonimami pracy w biurze. Office 365 jest następcą klasycznego pakietu biurowego, od którego odróżnia się nastawieniem na obsługę danych w chmurze, większą integracją z usługami Microsoftu oraz zupełnie nowy sposób podejścia do współpracy w zespole.

**UWAGA!** Od 21.04.2020 funkcjonuje nowa nazwa pakietu aplikacji. Pakiety **Office 365 Business Essentials**, **Business** i **Business Premium** zmieniły nazwy na **Microsoft 365 Business Basic, Microsoft 365 dla firm** oraz **Microsoft 365 Business Standard**. Ich funkcjonalność pozostaje niezmieniona.

#### **Co znajduje się w pakiecie Office 365?**

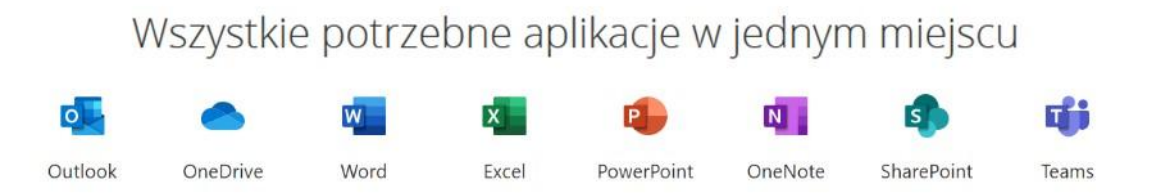

W pakiecie aplikacji otrzymujesz aplikacje jak **Word, Excel czy PowerPoint**, przestrzeń na pliki w chmurze **OneDrive**, aplikację poczty **Outlook** oraz nowoczesny **komunikator Microsoft Teams**. Wszystkie aplikacje i narzędzia Office 365 są zsynchronizowane z

zasobami Twojej organizacji przez co możesz wygodnie współpracować online i szybko udostępniać dokumenty.

Linki:

[https://www.youtube.com/watch?v=0CMaW9f\\_DNw](https://www.youtube.com/watch?v=0CMaW9f_DNw)

<https://www.youtube.com/watch?v=4ezB1murufg>

**Uczniowie, waszą pracą będzie sporządzenie krótkich notatek o OFFICE 365, wymienienie programów należących do tego pakietu oraz zastanówcie się w jaki sposób może wam pomóc w waszej nauce oraz pracy.**

## **13 maj 2020 Temat: Wady i zalety MS OFFICE**

**Proszę o przeczytanie poniższych artykułów oraz o sporządzenie notatek. Notatki proszę wysłać na e-mail bądź na messengerze.**

**Linki:**

**[https://www.rp.pl/artykul/314262-Wady-i-zalety-najpopularniejszych--pakietow](https://www.rp.pl/artykul/314262-Wady-i-zalety-najpopularniejszych--pakietow-oprogramowania-biurowego.html)[oprogramowania-biurowego.html](https://www.rp.pl/artykul/314262-Wady-i-zalety-najpopularniejszych--pakietow-oprogramowania-biurowego.html)**

**[https://komputery.pl/2019/03/15/ewolucja-pakietu-microsoft-office-2007-do-2019-porownanie](https://komputery.pl/2019/03/15/ewolucja-pakietu-microsoft-office-2007-do-2019-porownanie-zalety-wady-nowych-wersji/)[zalety-wady-nowych-wersji/](https://komputery.pl/2019/03/15/ewolucja-pakietu-microsoft-office-2007-do-2019-porownanie-zalety-wady-nowych-wersji/)**

**<https://www.chip.pl/2019/02/microsoft-promuje-officea-365-podkreslajac-wady-officea-2019/>**

**<https://www.makeit24.pl/office-365-rozwiazanie-dla-malych-i-srednich-firm-wady-i-zalety/>**

**20 maj 2020 Temat: Dysk w chmurze – co to jest?**

**Proszę, żebyście zapoznali się z poniższymi linkami oraz odpowiedzieli na pytanie Jakiego dysku w chmurze byście skorzystali, z jakiej firmy i dlaczego?**

#### **<https://onedrive.live.com/about/pl-pl/>**

**<https://www.komputerswiat.pl/poradniki/internet/wszystko-o-usludze-onedrive/mr8m062>**

**<https://www.spidersweb.pl/2019/06/onedrive-czy-dysk-google-czy-dropbox-czy-icloud.html>**

**[https://www.pcworld.pl/ranking/Najlepsze-uslugi-przechowywania-danych-w-chmurze-Ranking-](https://www.pcworld.pl/ranking/Najlepsze-uslugi-przechowywania-danych-w-chmurze-Ranking-2019,416557.html)[2019,416557.html](https://www.pcworld.pl/ranking/Najlepsze-uslugi-przechowywania-danych-w-chmurze-Ranking-2019,416557.html)**

## **27 maj 2020 Temat: Inne przykłady udostępniania danych. FTP**

### **Proszę o przeczytanie i sporządzenie notatek o FTP i znalezienie czym jest serwer FTP oraz jakie ma zastosowanie**

Linki: <https://pasja-informatyki.pl/sieci-komputerowe/protokol-ftp/>

<https://www.youtube.com/watch?v=LuPjevXRhp0>

<https://www.youtube.com/watch?v=sQMn75yD-9I>

## **3 czerwiec 2020 Temat: System zarządzania treścią – CMS**

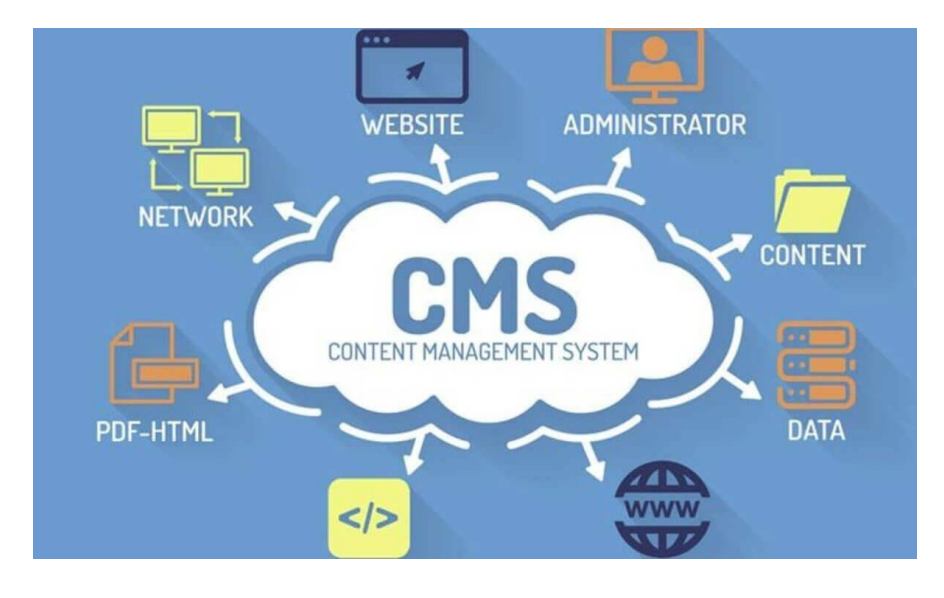

**CMS** to skrót od angielskiego Content Management System (System Zarządzania Treścią). Jest to narzędzie na stronie internetowej, które posiada panel administracyjny, co pozwala na

samodzielne i bezpłatne zmienianie treści bez znajomości programowania (HTML, CSS, PHP)

**Zadaniem CMS** czyli systemu zarządzania treścią ma na celu pomóc użytkownikom w tworzeniu stron internetowych, sklepów internetowych i zarządzaniu nimi. CMS pomaga webmasterom zarządzać wieloma różnymi zasobami, typami treści i różnymi danymi, które tworzą strony internetowe.

Linki

<https://marcinkordowski.com/cms-co-to-jest/>

<https://www.youtube.com/watch?v=WPK-SDlJpxc> – film 30 minutowy. Wideo przedstawia w pełni czym jest system zarządzania treścią CMS

<https://www.youtube.com/watch?v=ShaHesRXbiw>

<https://www.youtube.com/watch?v=0nraCpLRiIU> – WORDPRESS – tworzenie stront WWW dzięki CMS

<https://www.youtube.com/watch?v=abohnpsfOL0> – jak stworzyć strone WWW bez znajomości HTML, CSS, PHP

#### **Praca domowa:**

**Proszę, żebyście stworzyli własny projekt strony WWW. Chodzi o to, żebyście na kartce papieru napisali o czym ma być wasza strona internetowa, tytuł, treść, cel strony oraz jakiego CMS użyjecie do realizacji swojego projektu. Pamiętajcie, żebyście w Internecie znaleźli odpowiedni system, który będzie odpowiadał waszym wymaganiom i umiejętnością. Moja porada będzie taka, aby zajrzeć do WORDPRESS**